国際環境工学部、国際環境工学研究科の学生の皆さんへ

## 【教務係よりお知らせ】履修に関する各種情報の確認方法について

## ○ 受講申告期間: 4月20 日 (月) から4 月30日 (金) 17時まで

授業や履修に関する情報について、以下のサイトから最新情報を確認してください。 北九大HP <https://www.kitakyu-u.ac.jp/index.html> 一番下までスクロール →「北九大ポータル【在学生用】」→ ID とパスワードを入力してログイン →「総合メニュー」

## ○ 北九大ポータルから、履修に関する情報へのアクセスについて【PC 画面】

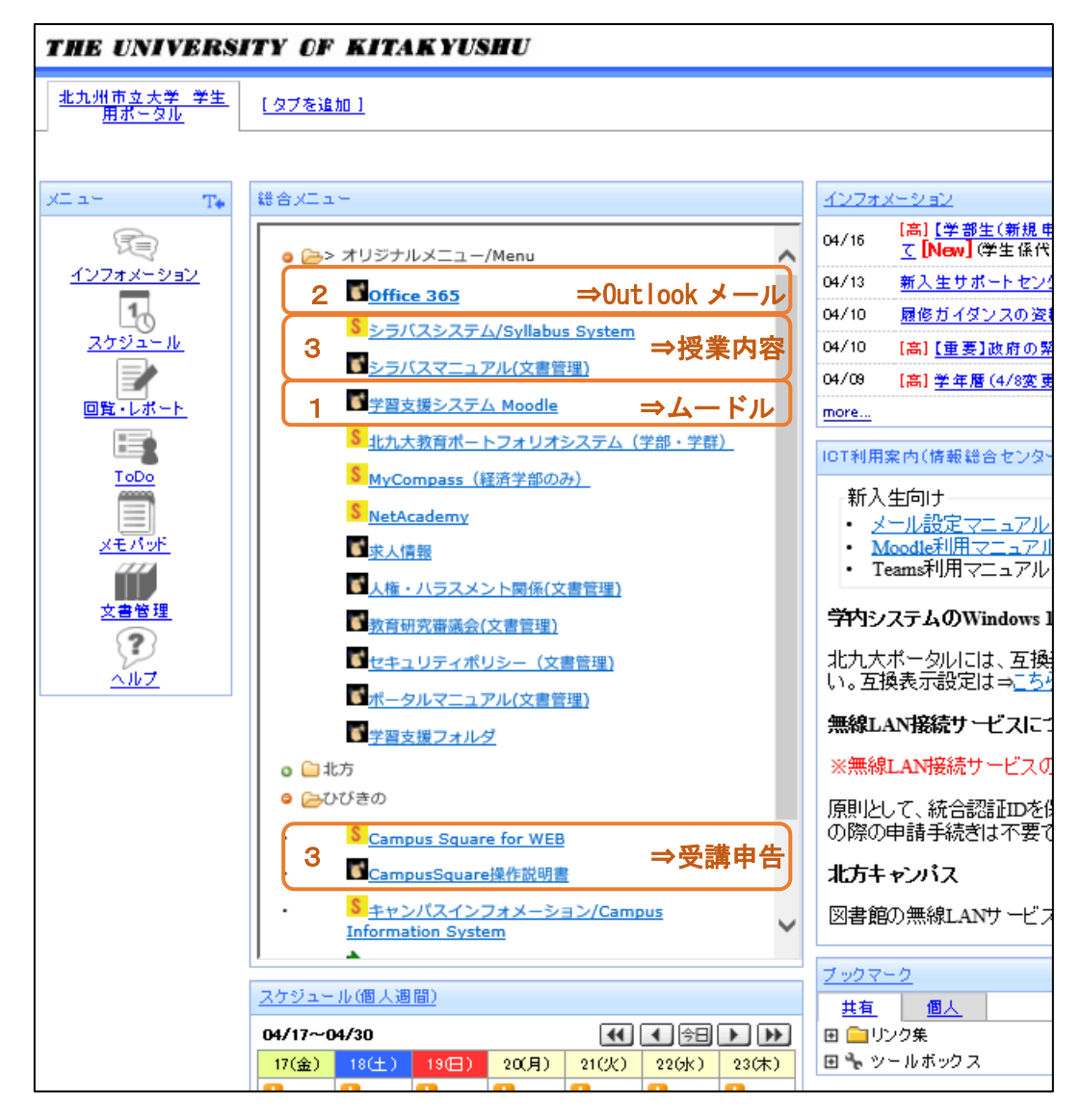

※ スマートフォンやタブレット端末からも利用可能です。

<span id="page-0-0"></span>※ 北九大ポータルログイン後の画面に、メール設定などマニュアルへのリンクがあります。

## 1. 学習支援システム Moodle (ムードル)

授業や履修、英語のクラス分けに関する詳細な情報を随時お知らせしています。

※Moodle には、ポータルと同じ ID、パスワードでログインします。

<span id="page-1-0"></span>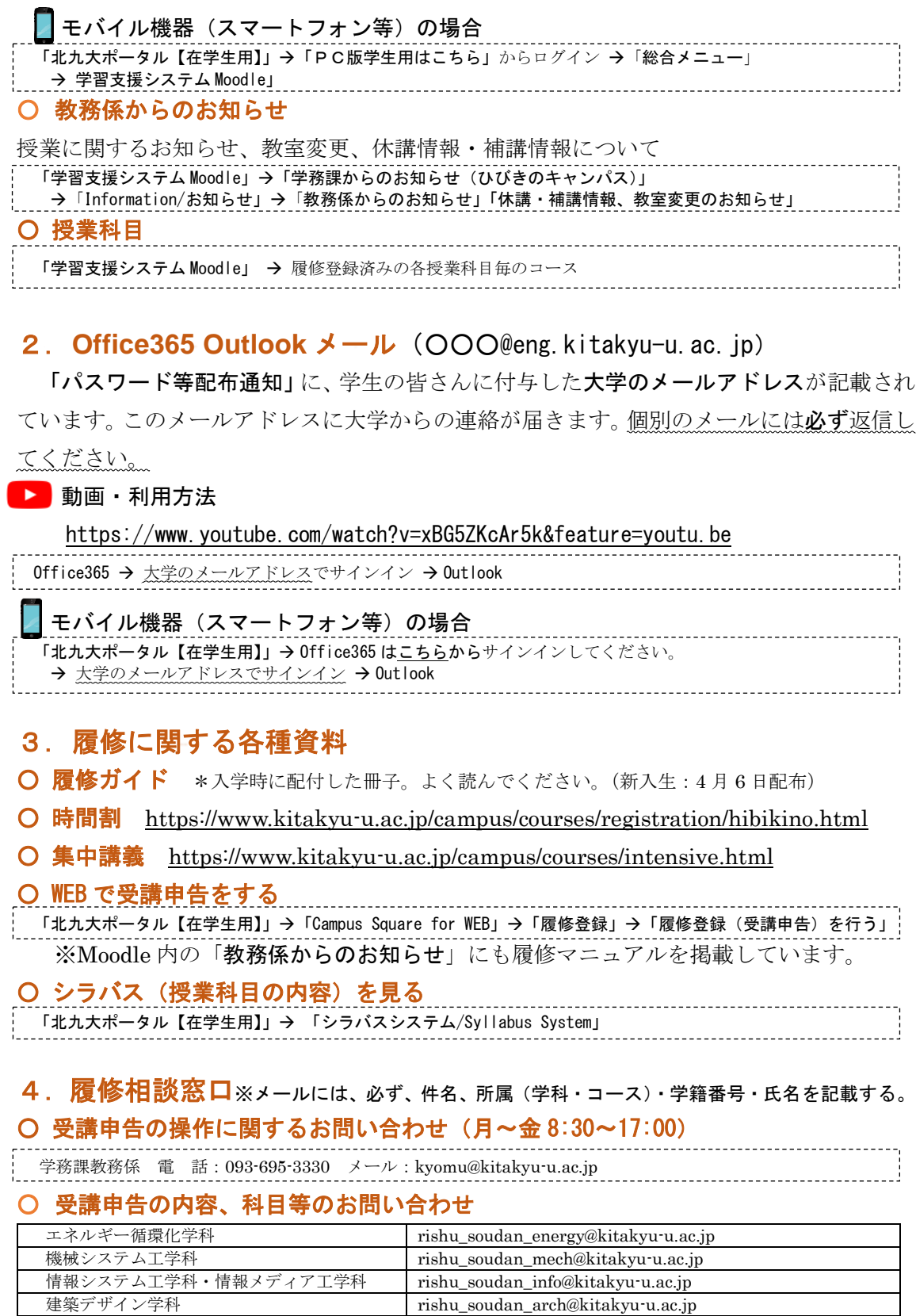

※大学院生は、研究指導教員にお問い合わせください。

<span id="page-1-1"></span>環境生命工学科 rishu\_soudan\_life@kitakyu-u.ac.jp

基盤教育センターひびきの分室 rishu\_soudan\_kiban\_hibikino@kitakyu-u.ac.jp